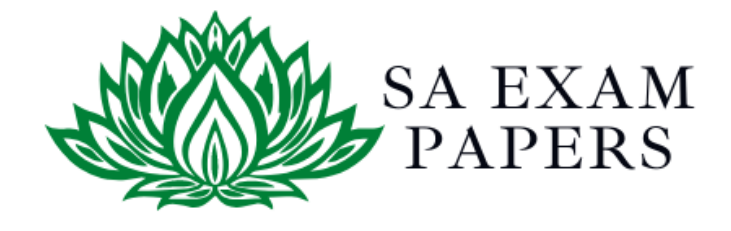

# SA EXAM PAPERS

 $\mathcal{L}_\text{max}$  , and the contract of the contract of the contract of the contract of the contract of the contract of the contract of the contract of the contract of the contract of the contract of the contract of the contr

## YOUR LEADING PAST YEAR EXAM PAPER PORTAL

Visit SA Exam Papers

www.saexampapers.co.za

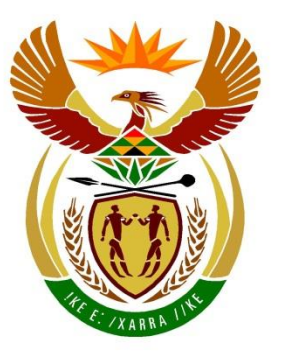

# basic education

Department: **Basic Education REPUBLIC OF SOUTH AFRICA** 

### **NATIONAL SENIOR CERTIFICATE**

### **GRADE 12**

**COMPUTER APPLICATIONS TECHNOLOGY P1** 

**FEBRUARY/MARCH 2018** 

**MARKING GUIDELINES**

**MARKS: 180 CENTRE NUMBER EXAMINATION NUMBER QUESTION 1 2 3 4 5 6 7 TOTAL POSSIBLE MARK 28 22 26 24 40 20 20 180 FINAL MARK**

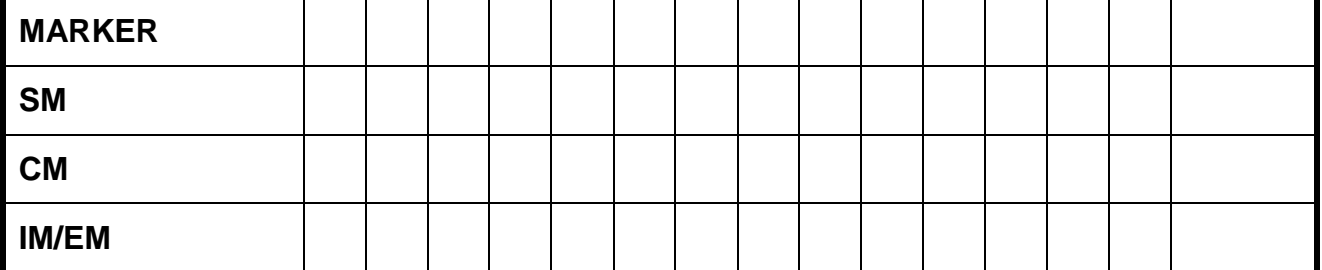

**These marking guidelines consist of 14 pages.**

Copyright reserved **Please turn over the Copyright reserved** Please turn over

I. т I. ¢ í. T. т V

**EXAMINATION NUMBER**

NSC – Marking Guidelines

#### **IGNORE SPELLING IN ALL CASES WHERE IT WOULD NOT HAVE ANY IMPACT ON THE ANSWER.**

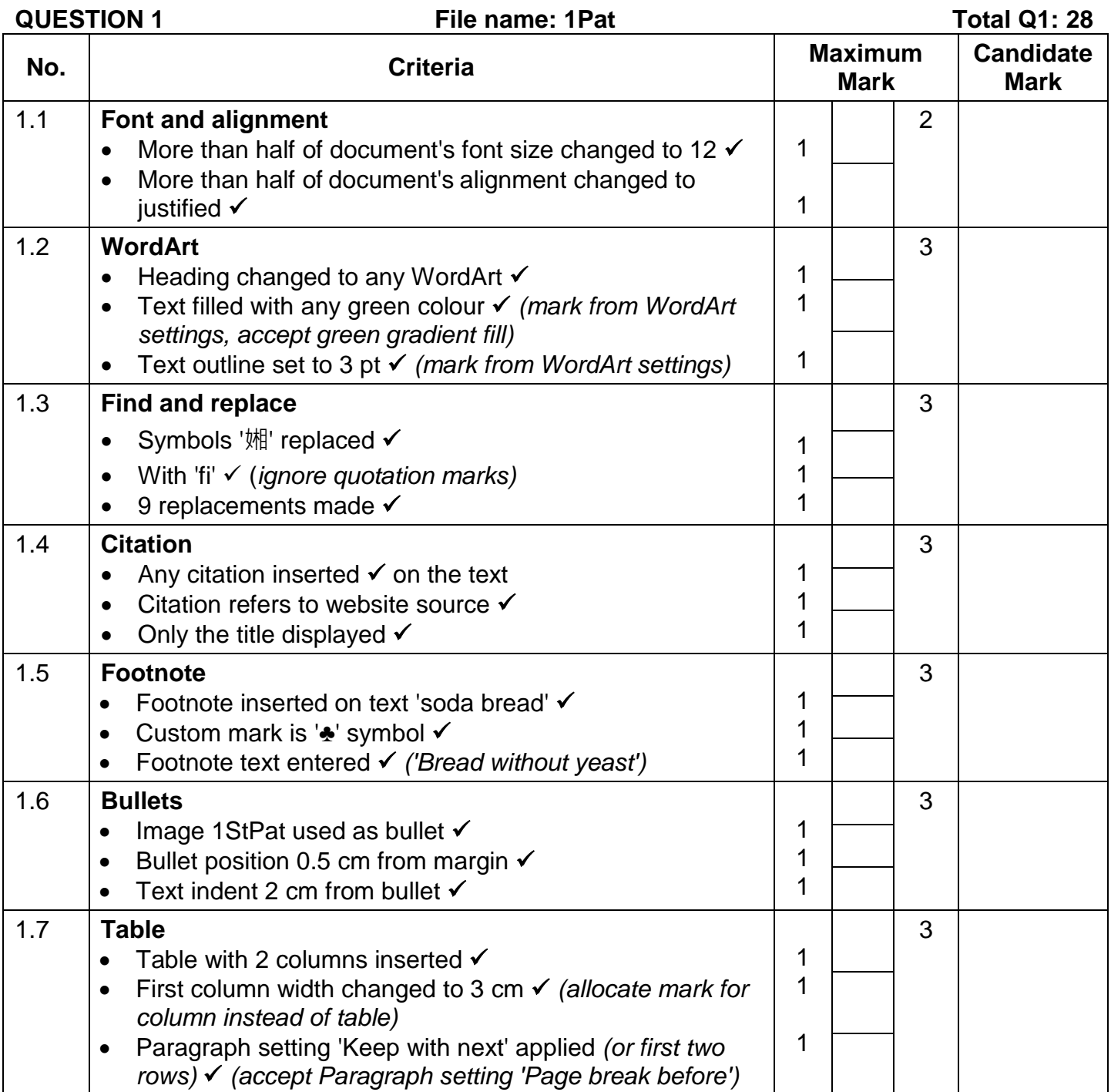

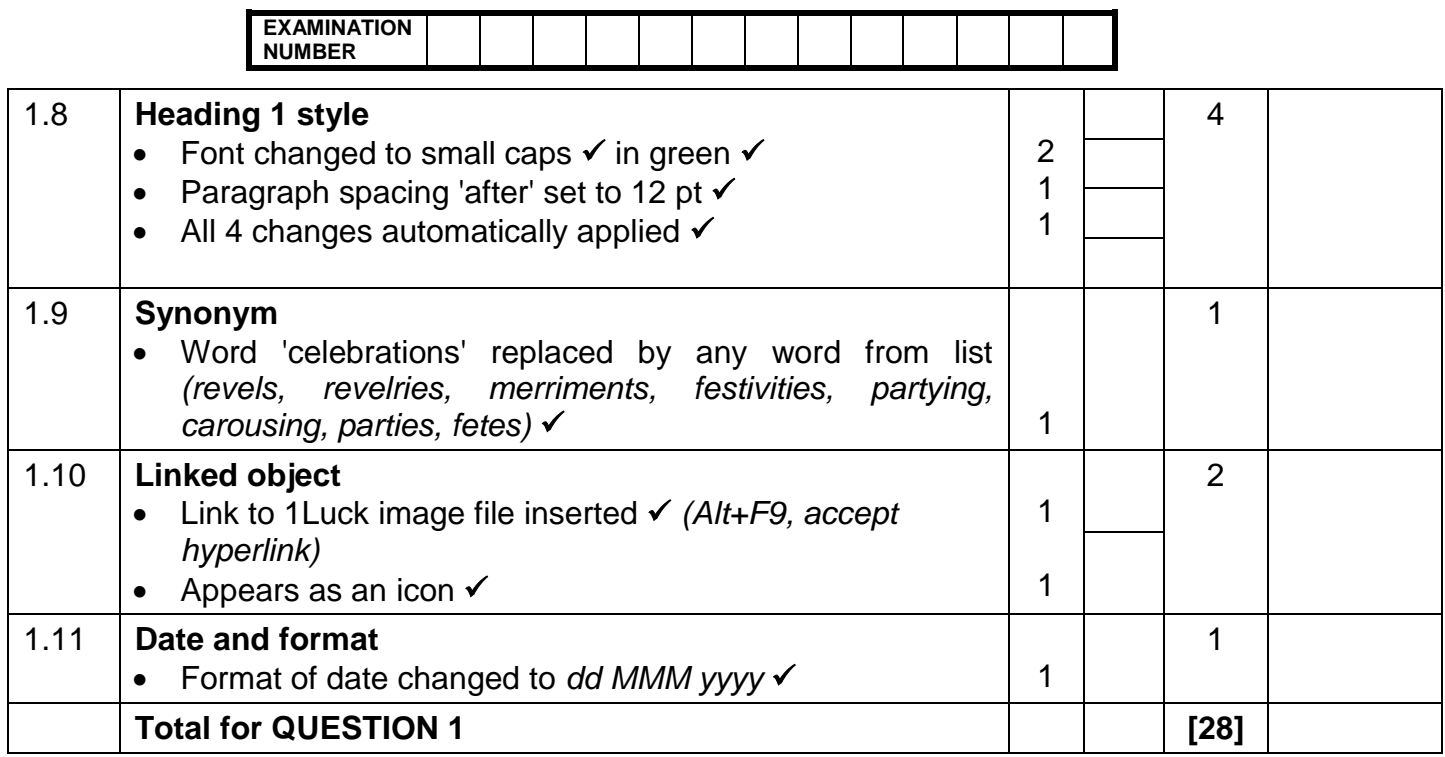

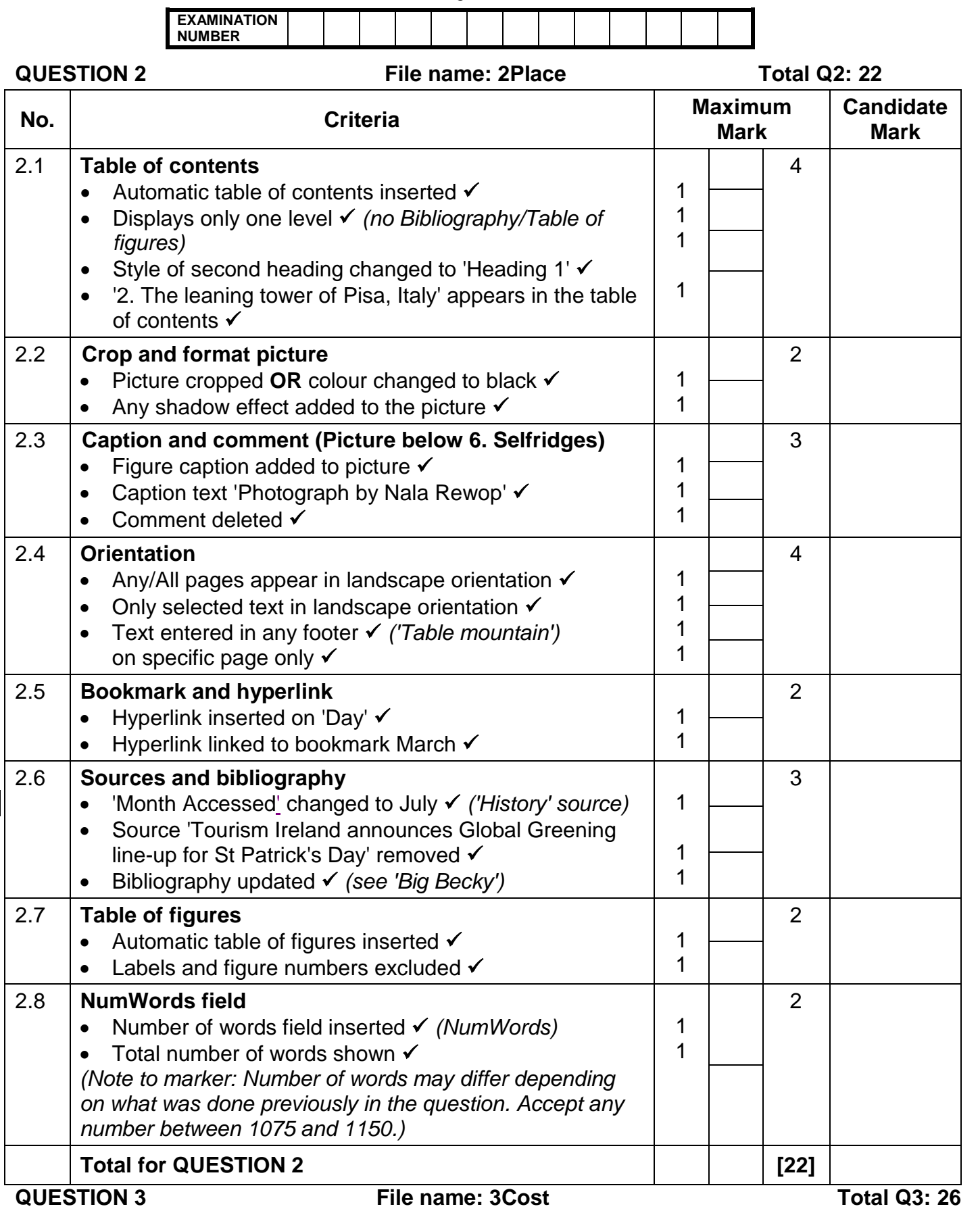

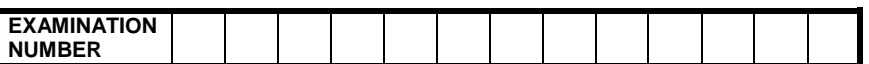

- *Mark the questions from the formulae and not the values/answers in the cell.*
- *Check against candidate's actual work (Cell references may differ, depending on the candidate's response).*
- *Candidate may use multiple formulae or cells as 'building blocks' to reach answers.*
- *Named ranges can be used instead of cell references.*
- *The answers must still be correct even if changes are made to the existing data.*

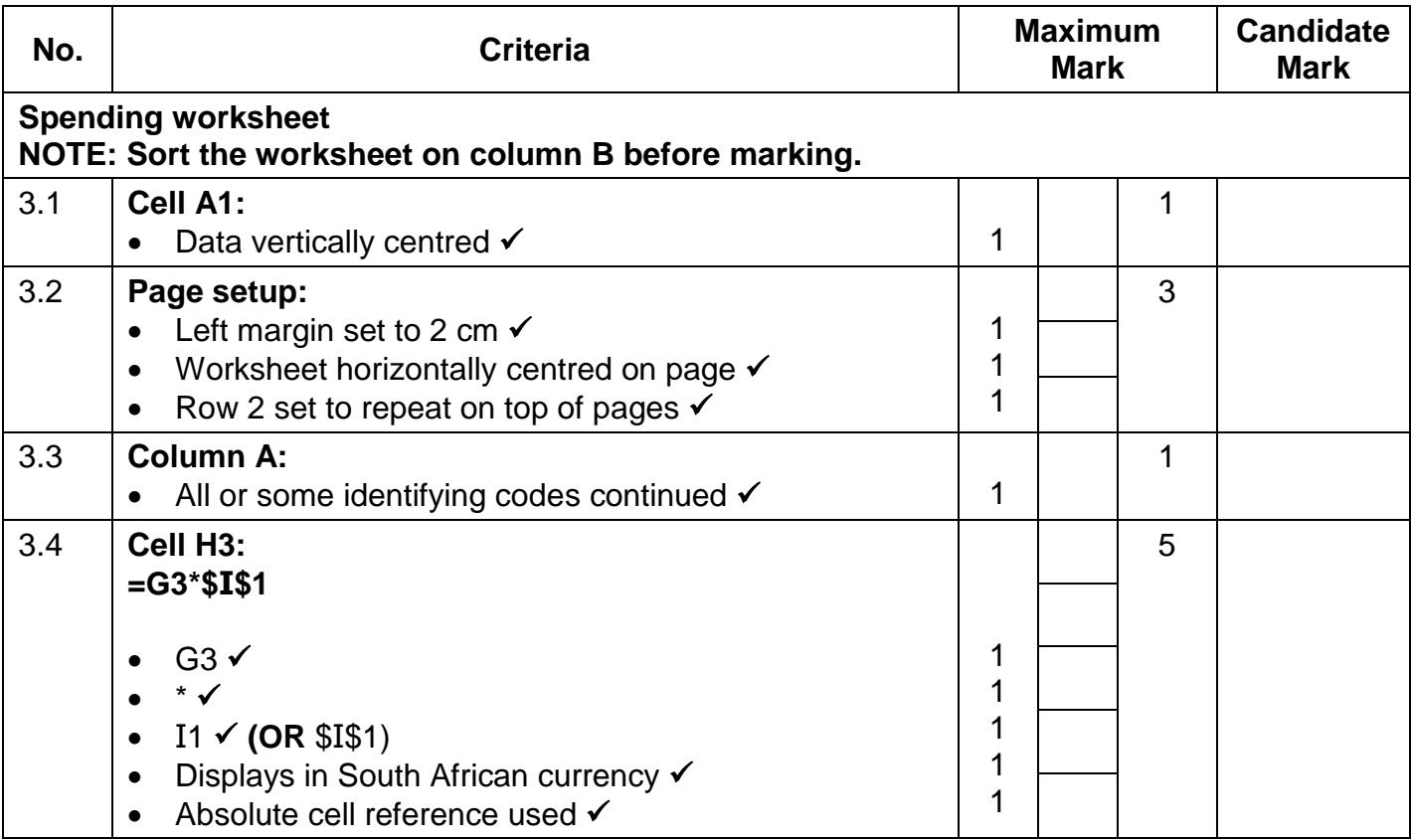

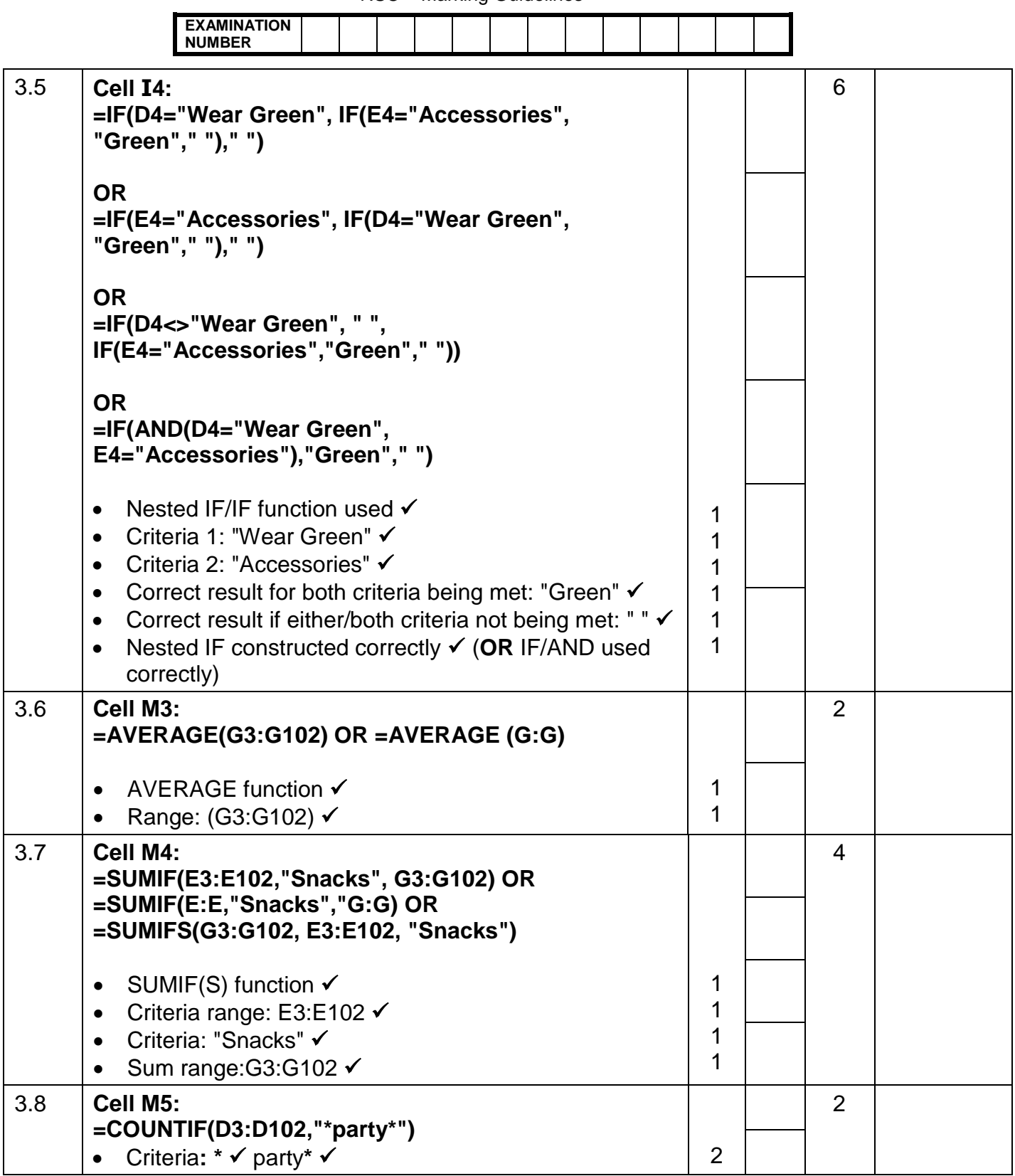

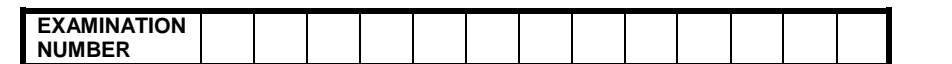

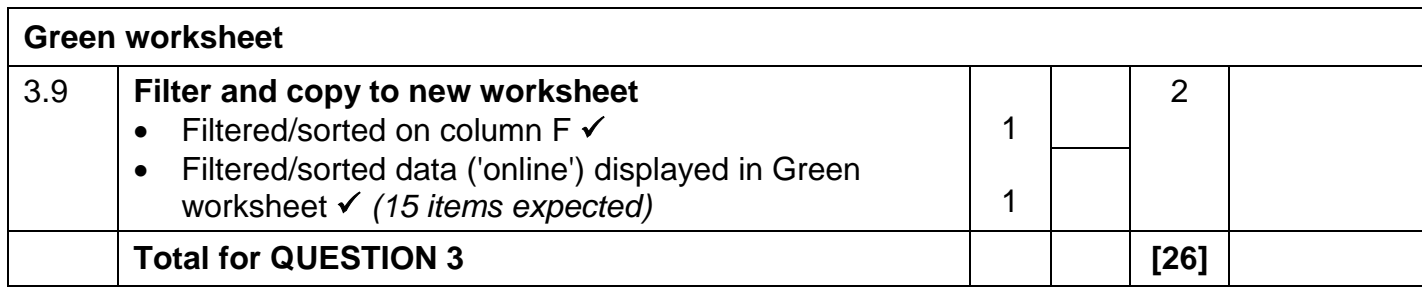

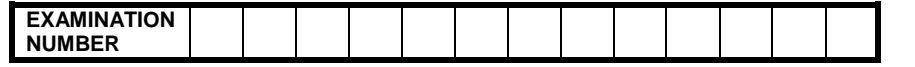

#### **QUESTION 4 File name: 4Dublin Total Q4: 24**

- *Mark the questions from the formulae and not the values/answers in the cell.*
- *Check against candidate's actual work (Cell references may differ, depending on the candidate's response).*
- *Candidate may use multiple formulae or cells as 'building blocks' to reach answers.*
- *Named ranges can be used instead of cell references.*
- *The answers must still be correct even if changes are made to the existing data.*

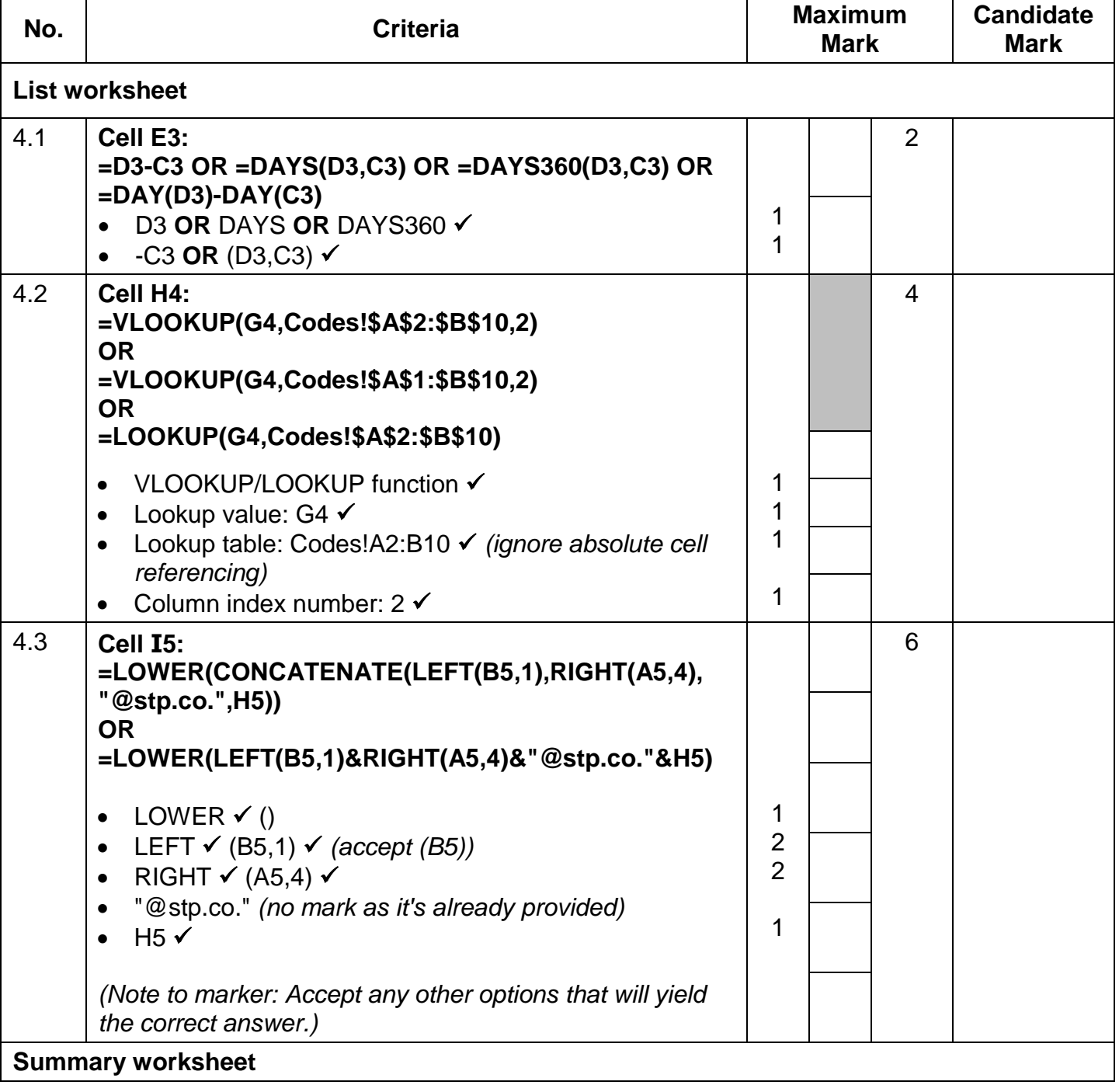

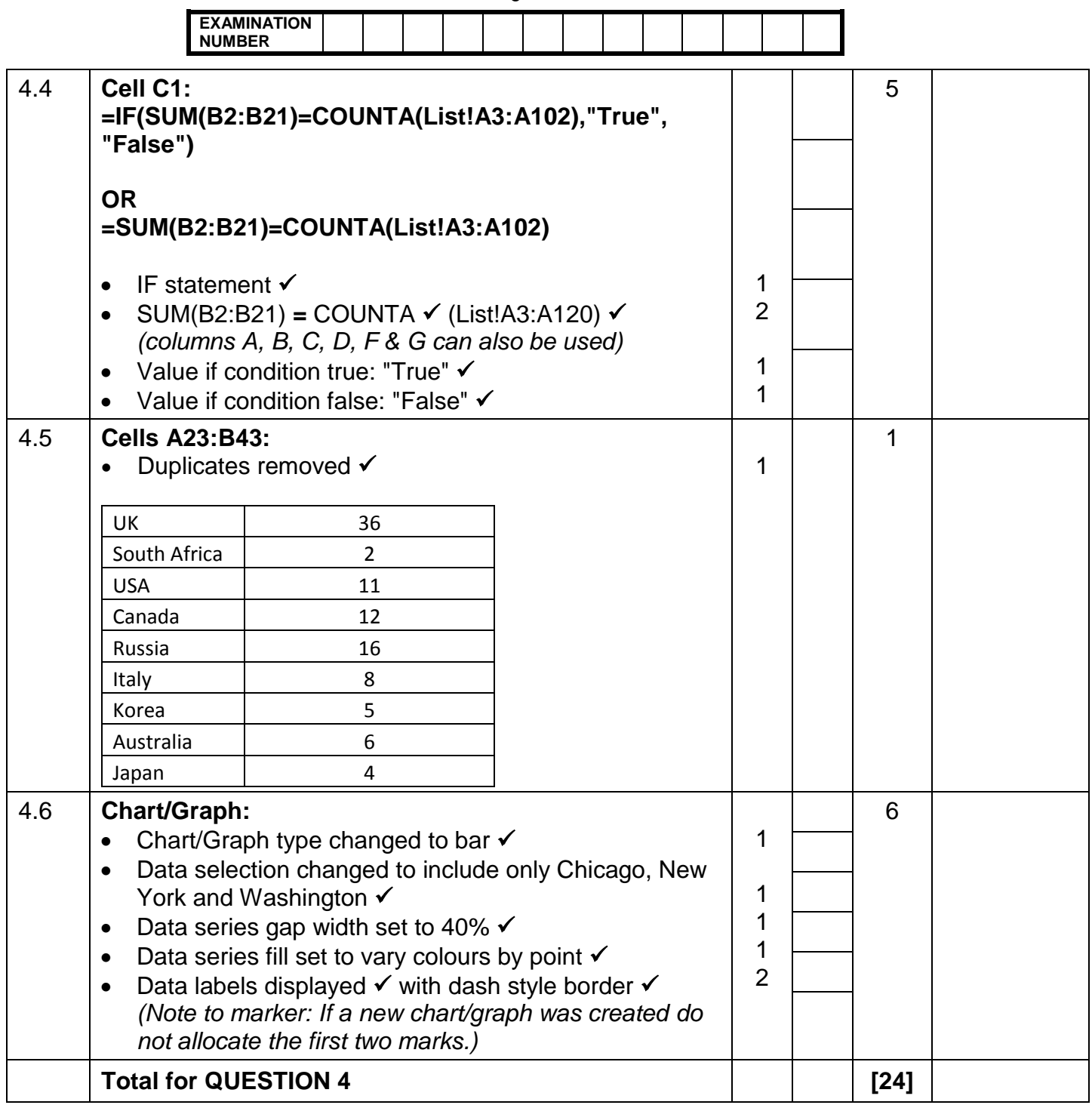

÷

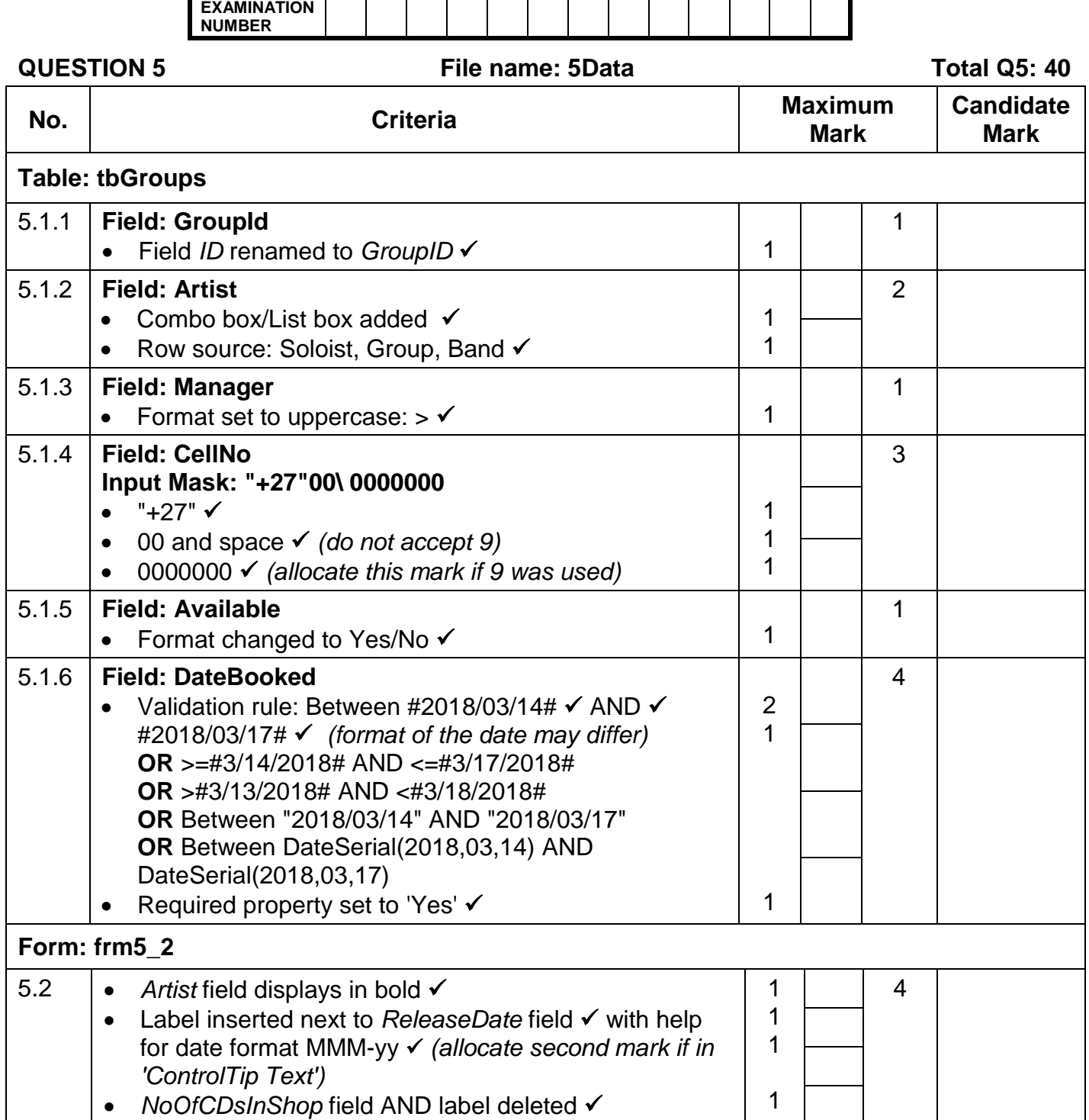

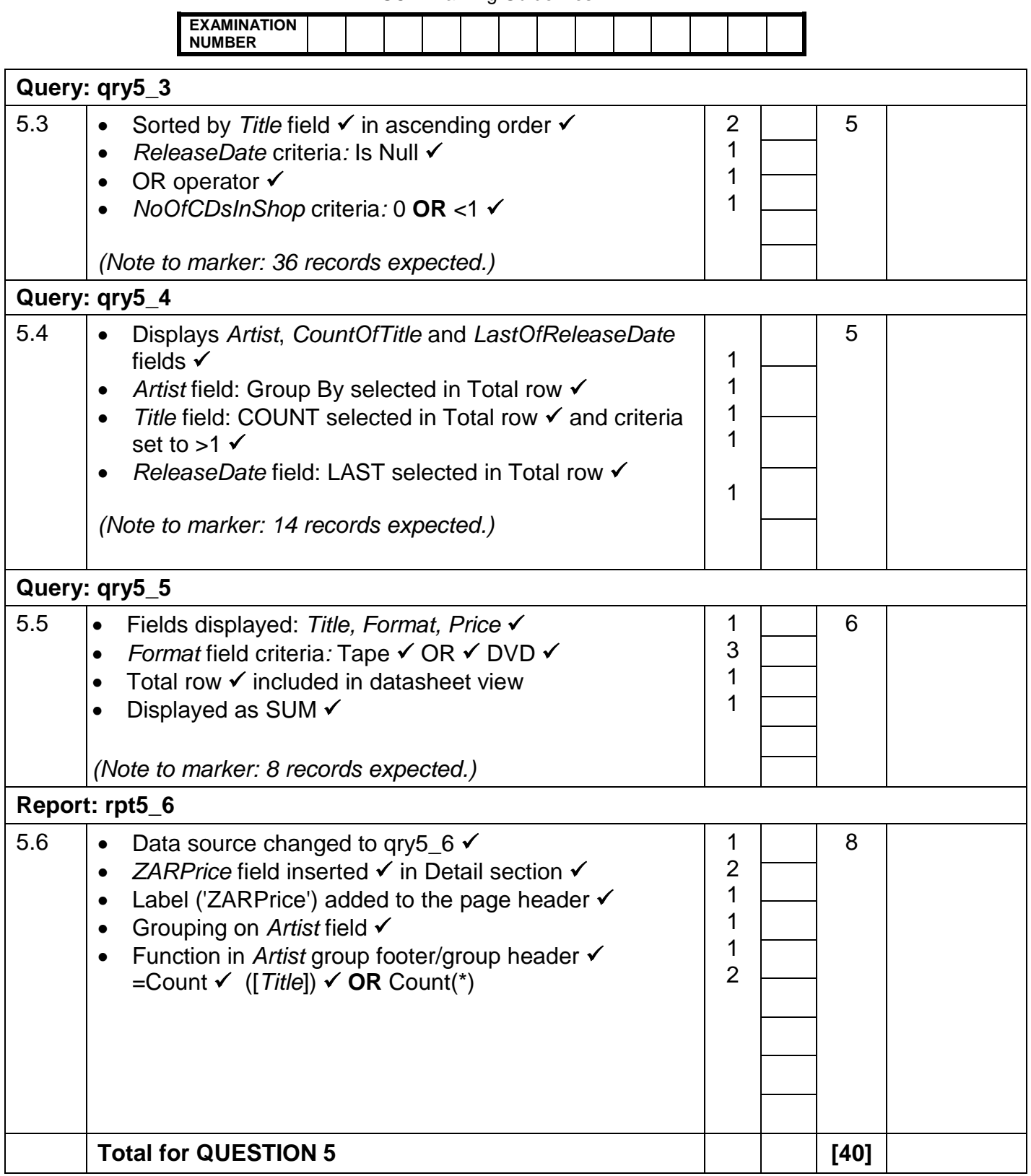

**QUESTION 6 File name: 6Quiz File name: 6Quiz Total Q6: 20** 

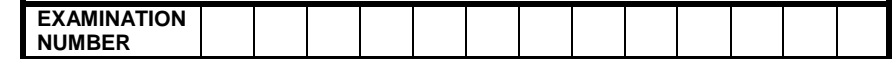

- *This question should be marked from the HTML code.*
- *Numerical attribute values do not need to be in inverted commas.*
- *A maximum of 1 mark will be deducted if one or more closing tags are omitted.*

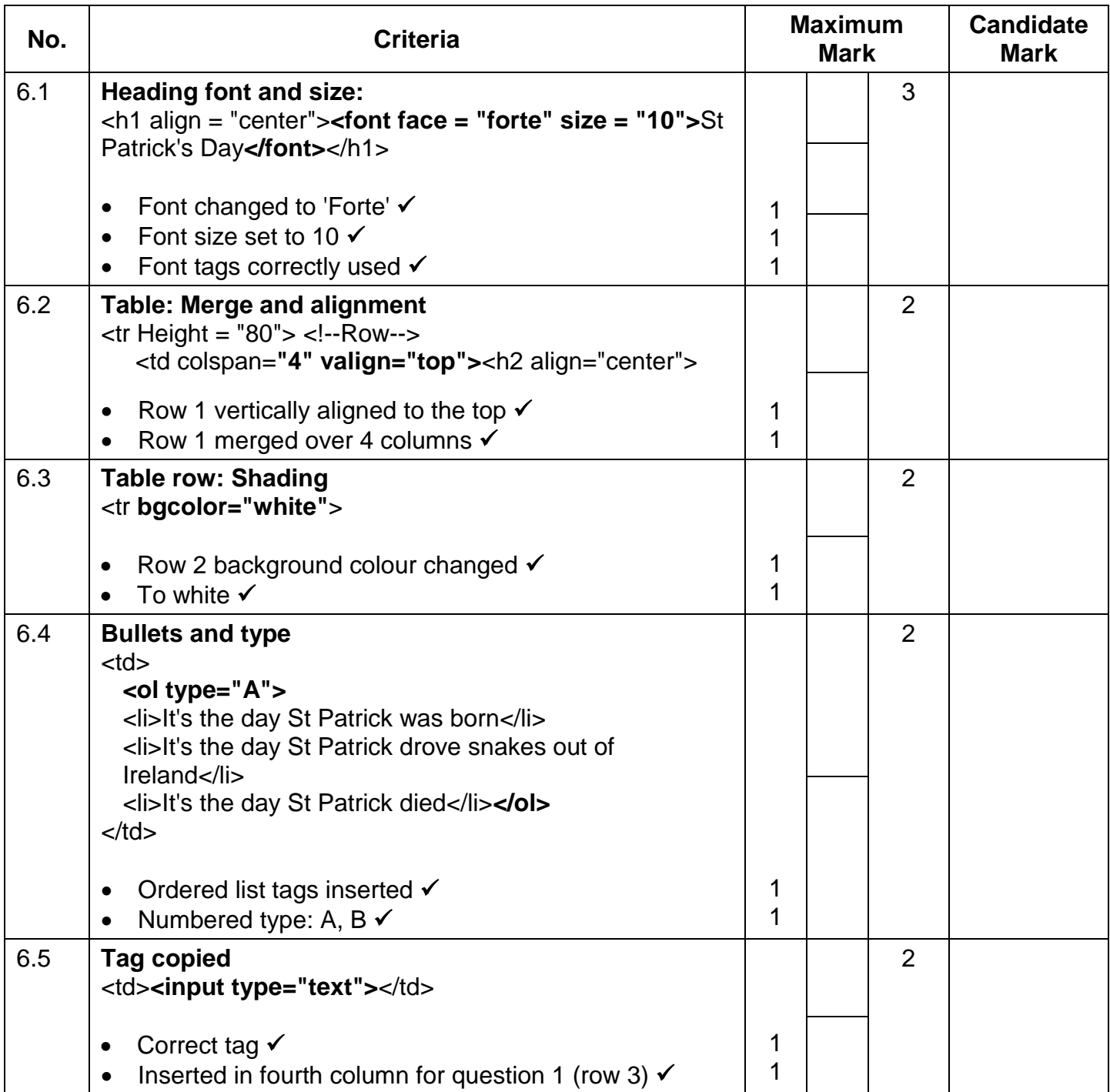

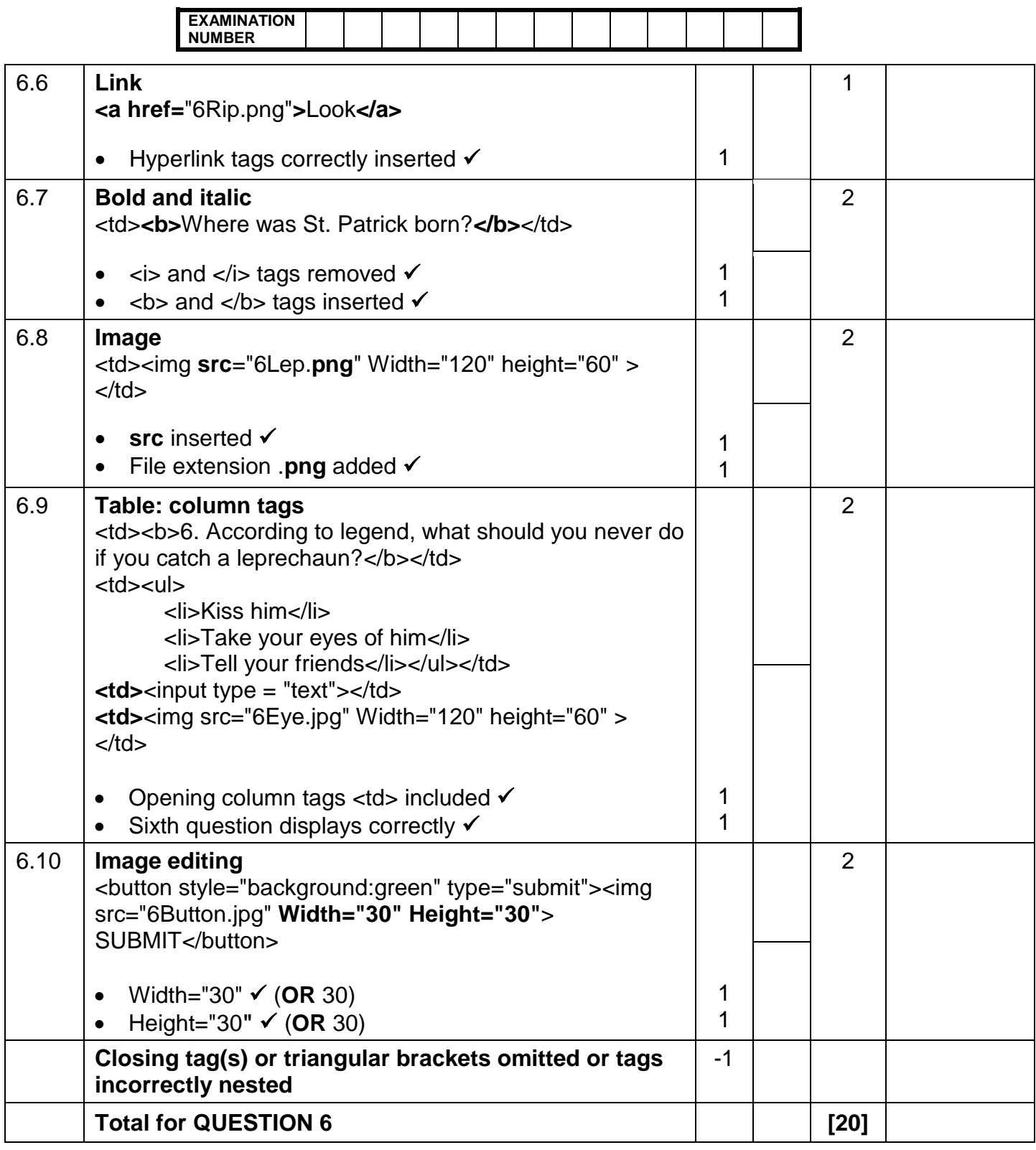

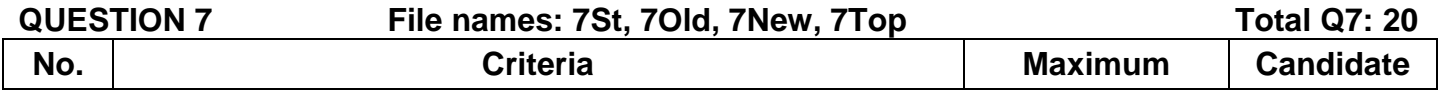

**EXAMINATION NUMBER**

- Displays only top 10 records  $\checkmark$ 

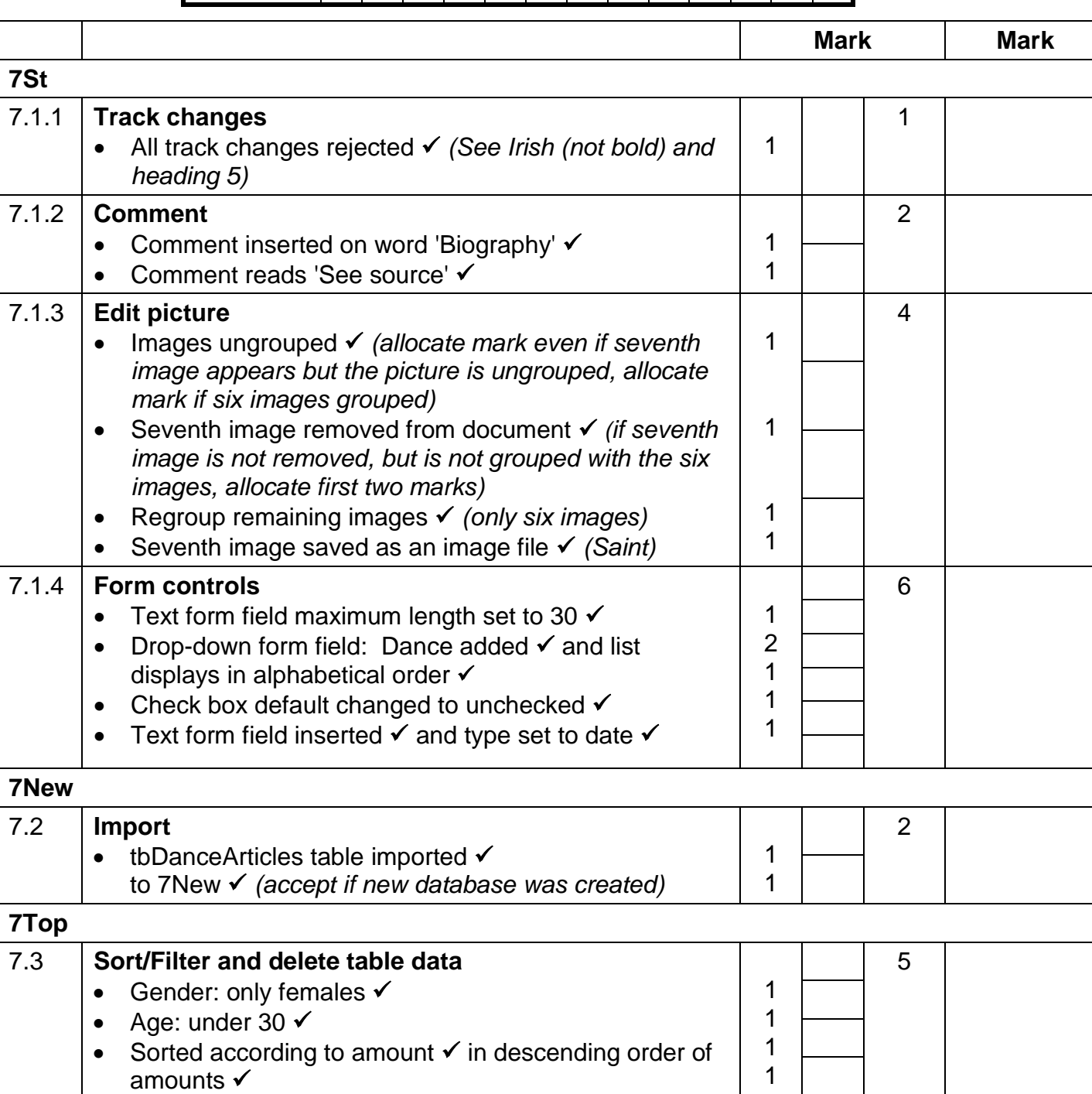

**Total for QUESTION 7 [20]**

1

**TOTAL 180**